## **Adding a Class**

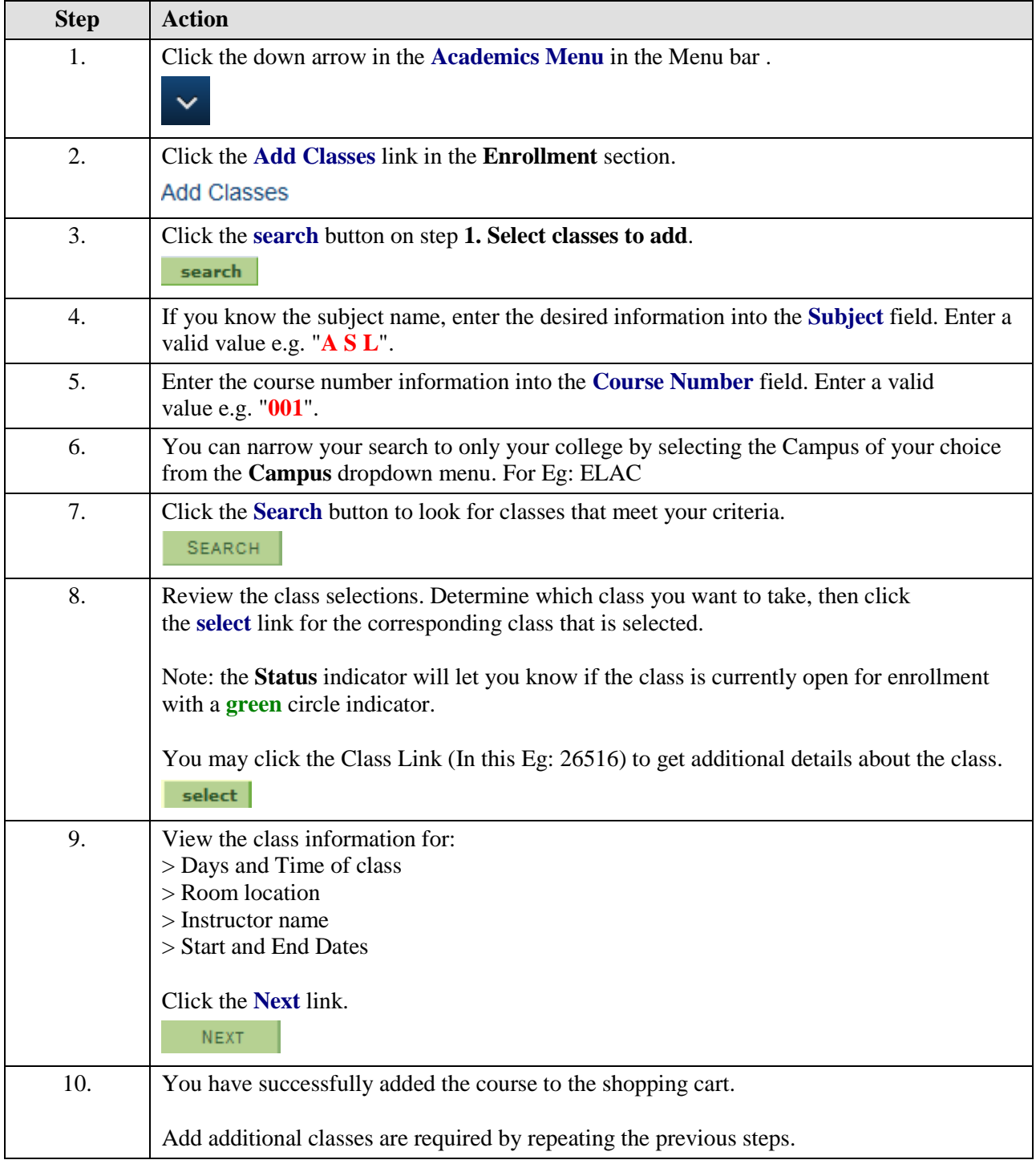

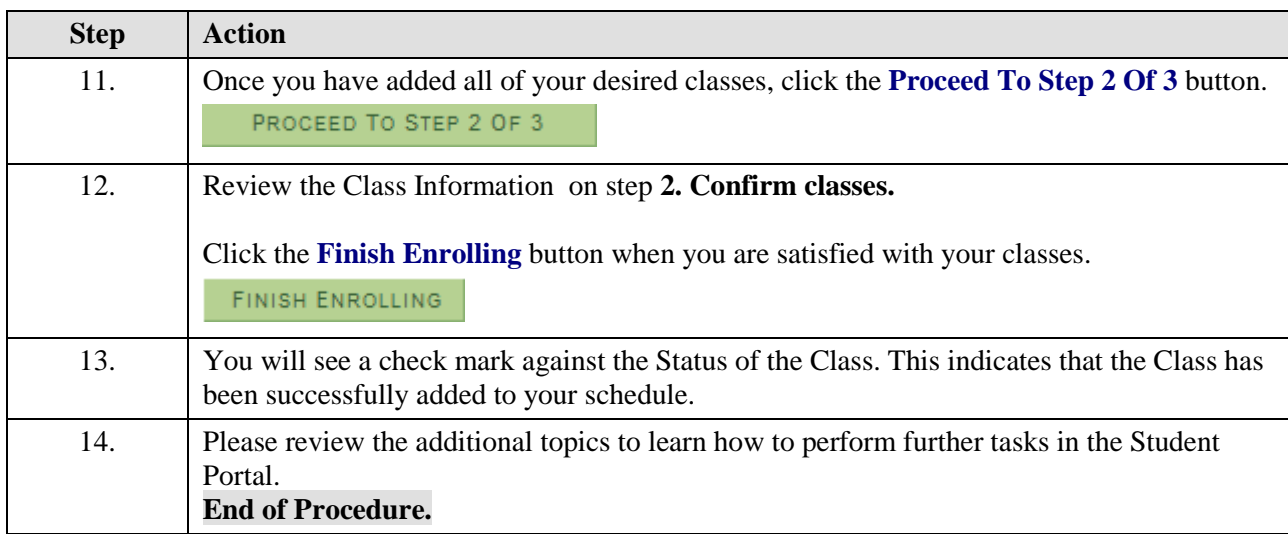